# 自電子資源**JoVE**匯入參考文獻**(http://www.jove.com/)**

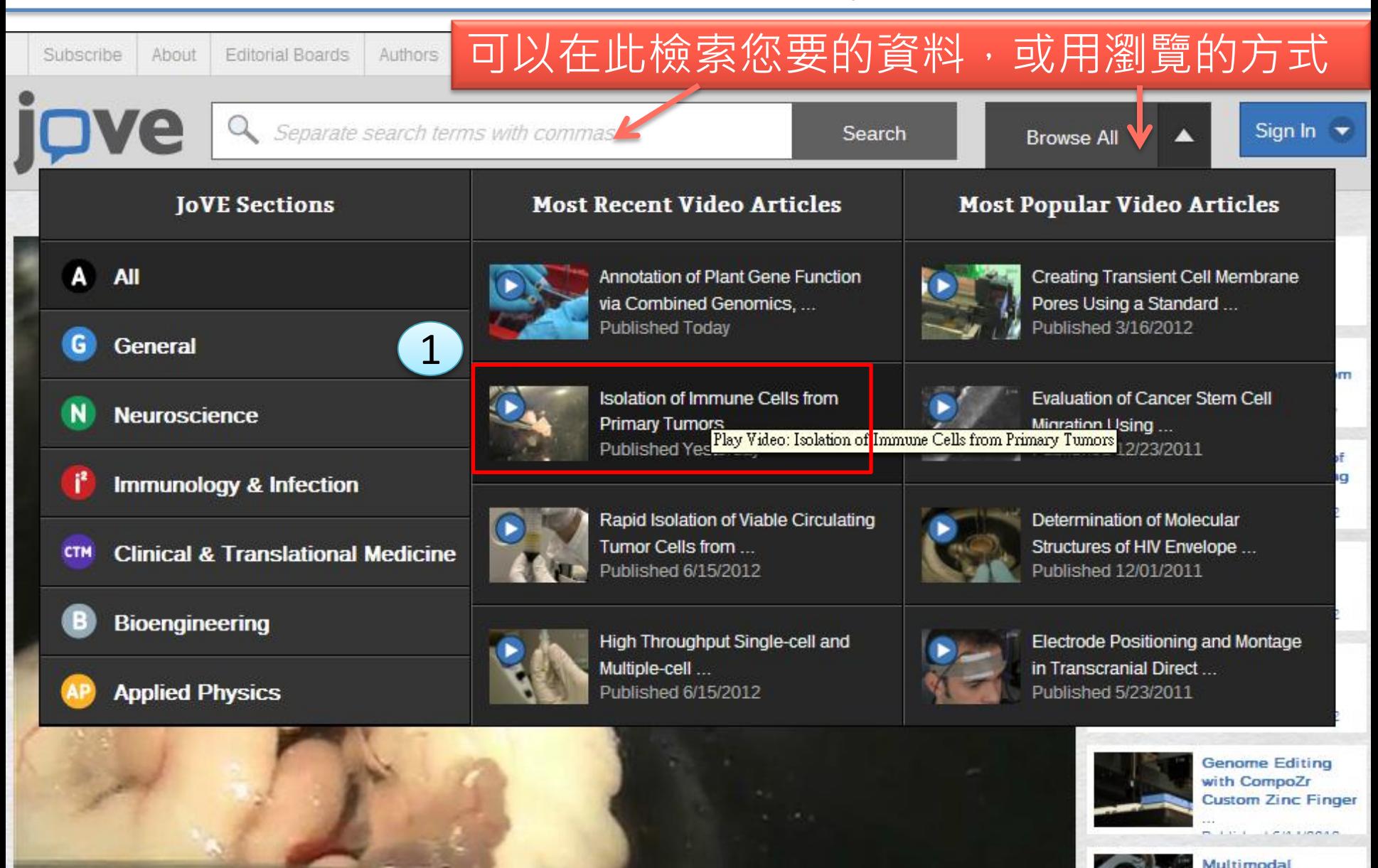

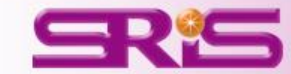

## **Isolation of Immune Cells from Primary Tumors**

#### Stephanie K. Watkins<sup>1</sup>, Zigiang Zhu<sup>1</sup>, Keith E. Watkins<sup>2</sup>, Arthur A. Hurwitz<sup>1</sup>

<sup>1</sup>Tumor Immunity and Tolerance Section, Laboratory of Molecular Immunoregulation, Cancer and Inflammation Program, National Cancer Institute - Frederick, <sup>2</sup>KEWB Productions

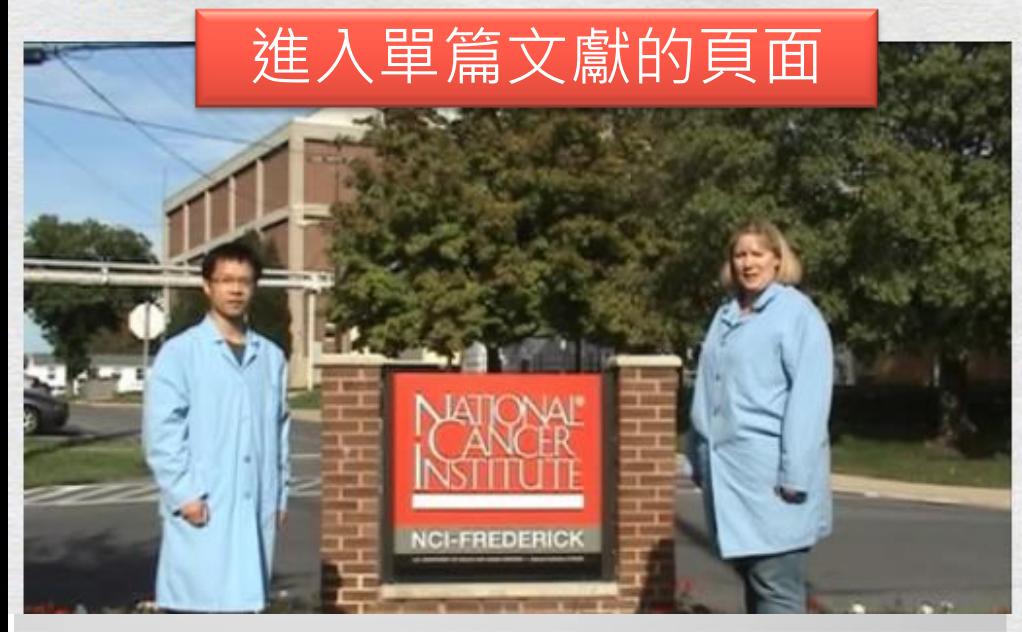

#### **Video Article Chapters**

- $0:05$  Title
- 0:43 Overview
- Isolating Cells from Prostate  $1:13$ Tumors
- 7:53 Isolating Cells from a Subcutaneous B16 Tumor
- 8:44 Results

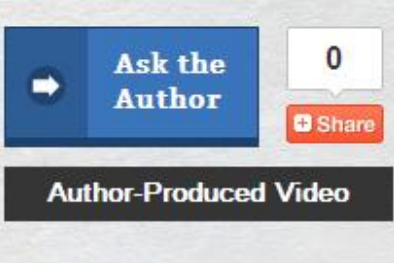

#### **Related Videos**

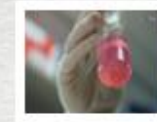

**Isolation of Brain**infiltrating Leukocytes Published 6/13/2011

G

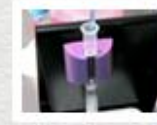

Isolation of CD4+ T cells from Mouse Lymph Nodes ... Published 11/01/2007

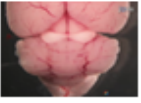

Isolation. Enrichment, and Maintenance of ..

### Watkins, S. K., Zhu, Z., Watkins, K. E.,

**Cite this Article** 

(64), e3952, DOI: 10.3791/3952 (2012

#### **Abstract**

Tumors create a unique immunosuppr

leukocytes are recruited into the tumor

TME, these cells lose the ability to promote anti-tumor immunity and begin to support tumor growth and down-

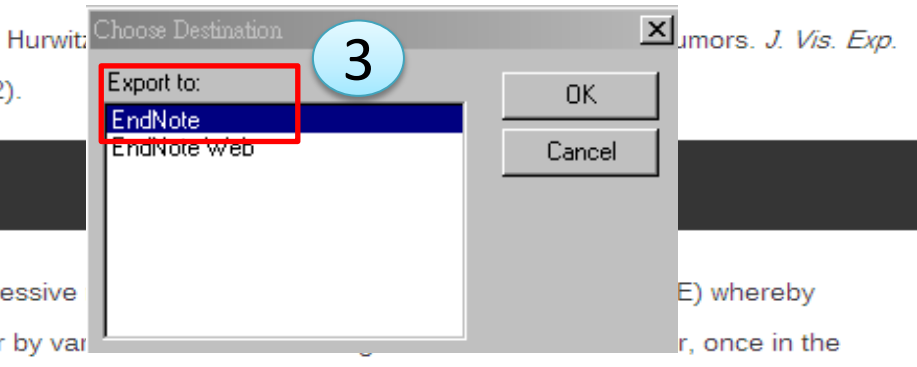

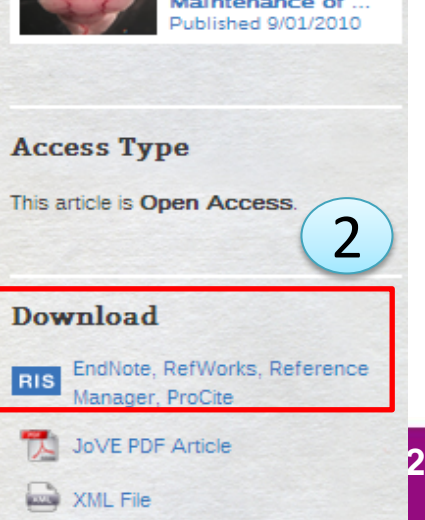

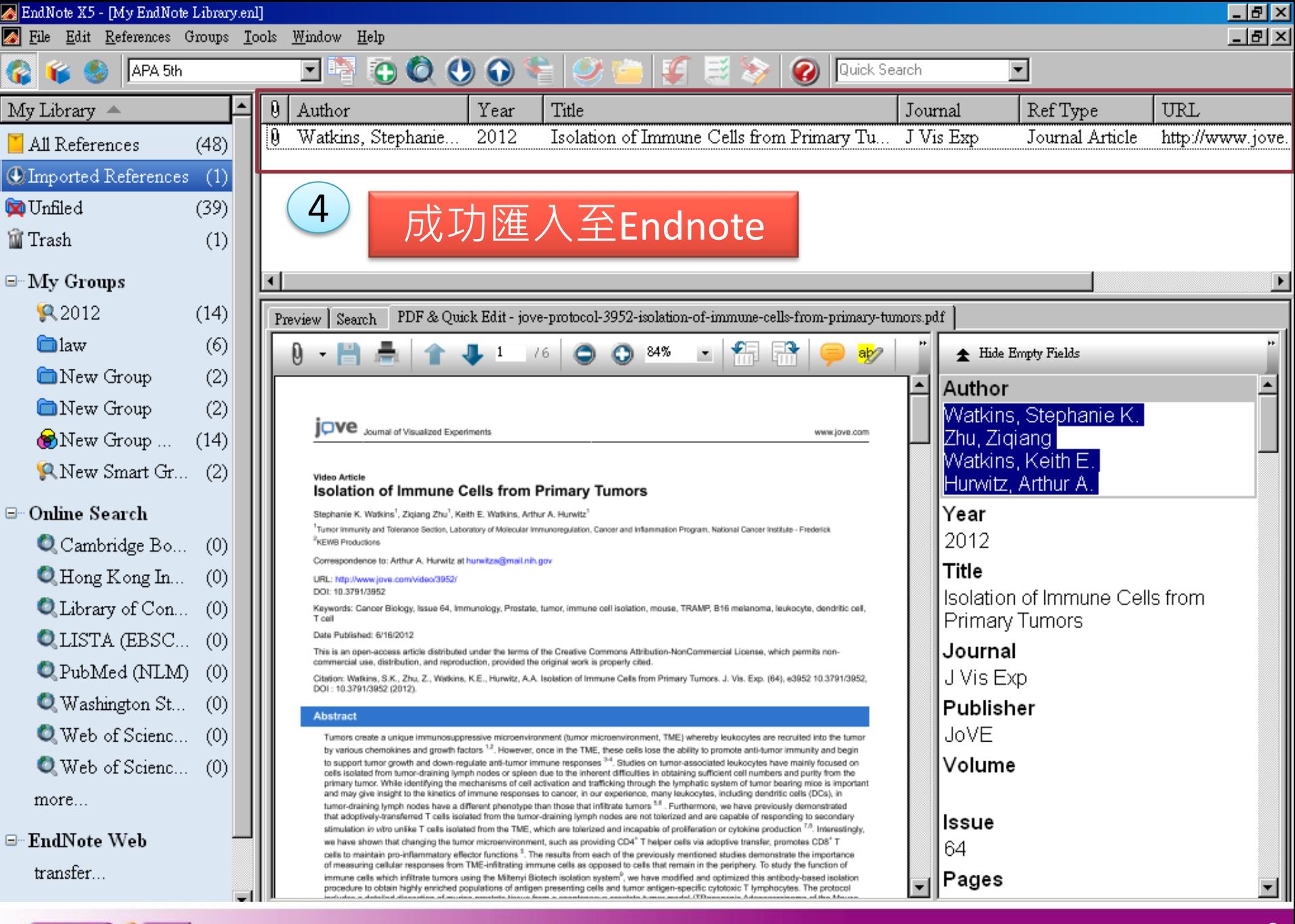

![](_page_2_Picture_1.jpeg)